# INF2080 – Logikk og beregninger Forelesning 22: Fliser

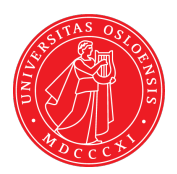

#### UiO: Institutt for informatikk

<span id="page-0-0"></span>Sist oppdatert: 2012-04-16 20:33

# <span id="page-1-0"></span>22.1 Fliser

### [Beregne med fliser](#page-2-0)

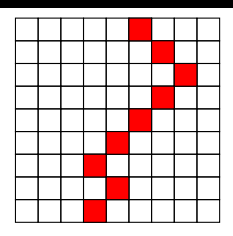

<span id="page-2-0"></span>Fliser: Beregning som fliseleggingsproblem Beregning: Start med en rad — fylle ut et helt rom med fliser som passer sammen Turingmaskin: Tape — tilstand — aktiv rute Tape: Horisontal rad Aktiv rute: Markert rød Farger: Gir symbol i vanlig rute — gir symbol+tilstand i aktiv rute Tid: Antall rader Rom: Antall kolonner

### [Turingmaskin](#page-3-0)

Gitt transisjoner for turing maskin med m symboler og n tilstander

 $(b, p)$  $\frac{1}{2}$ 

 $\mathbb{Q},\mathbb{p}$  $\frac{1}{2}$ 

For hver a i alfabetet:  $\angle^{\mathsf{a}}$ a

For hver transisjon (b,p;c,q,R):

For hver transisjon (b,p;c,q,L):

For hver b i alfabetet og tilstand q:

<span id="page-3-0"></span>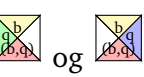

Trenger  $1 + m + n + mn$  farger og  $m + 3mn$  typer fliser Også for ikke deterministiske maskiner

# [Kompleksitet](#page-4-0)

Vi ser på beregninger som ender i svar JA / NEI

- Gitt størrelse S på start
- Beregningen gir type fliser
- Skal fliselegge et rom
- Rommet er avhengig av størrelsen på start
- Enkel fra en rad til neste
- Vanskelig fylle hele rommet

NP: Dimensjonene — polynomielle i S

<span id="page-4-0"></span>P: I tillegg er fliseleggingen entydig gitt

PSPACE: En korridor — bredden polynomiell i S, ingen begrensinger på lengden